### Our web application

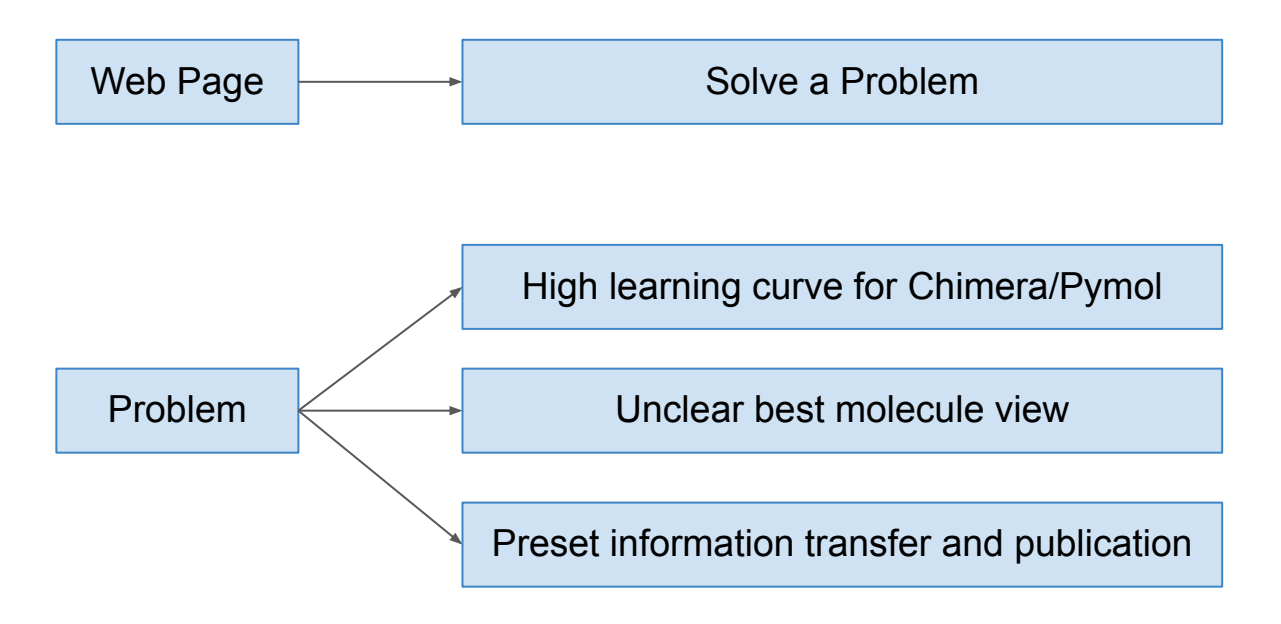

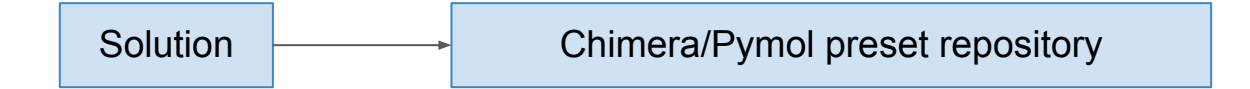

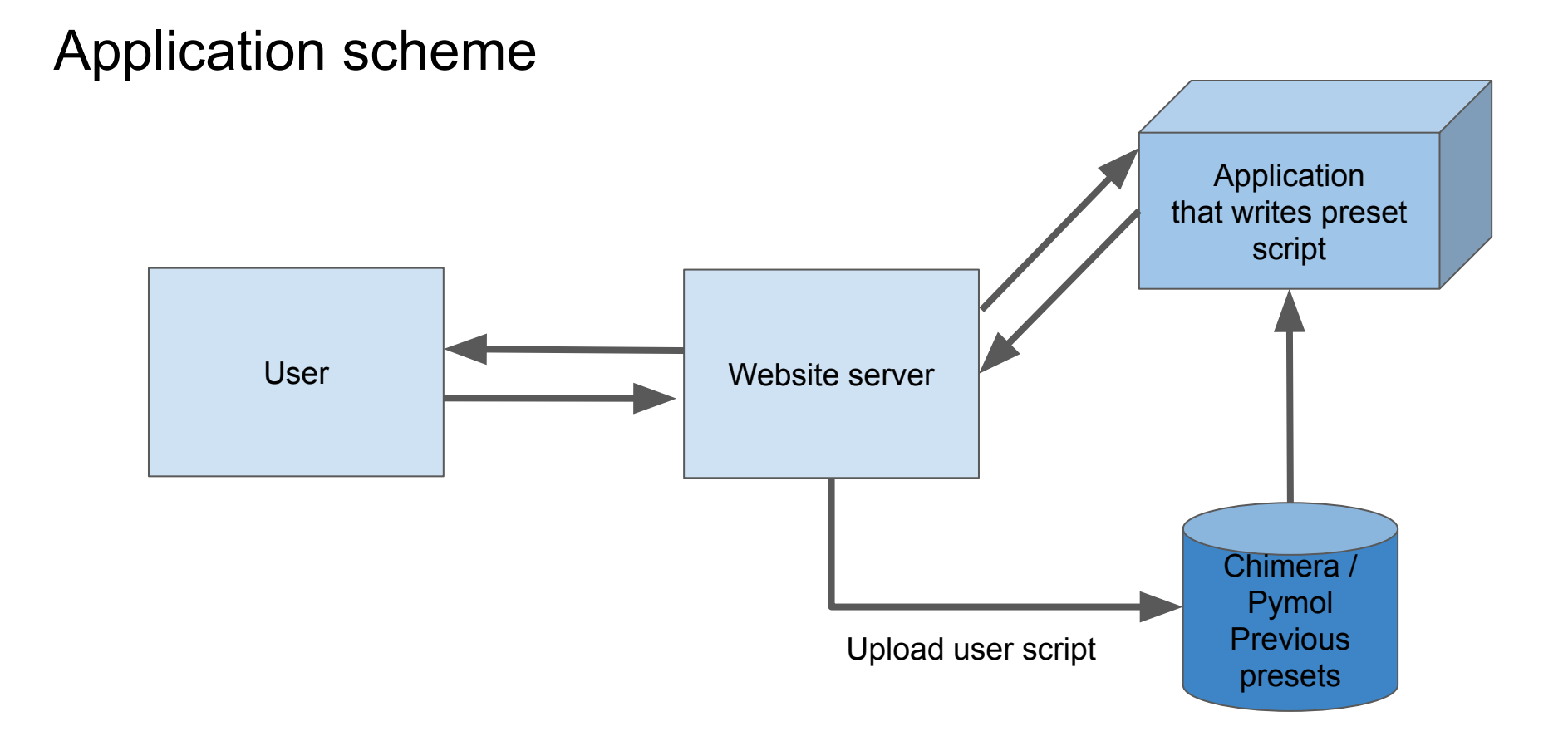

## **Molecule Visualizator script database**

Log in

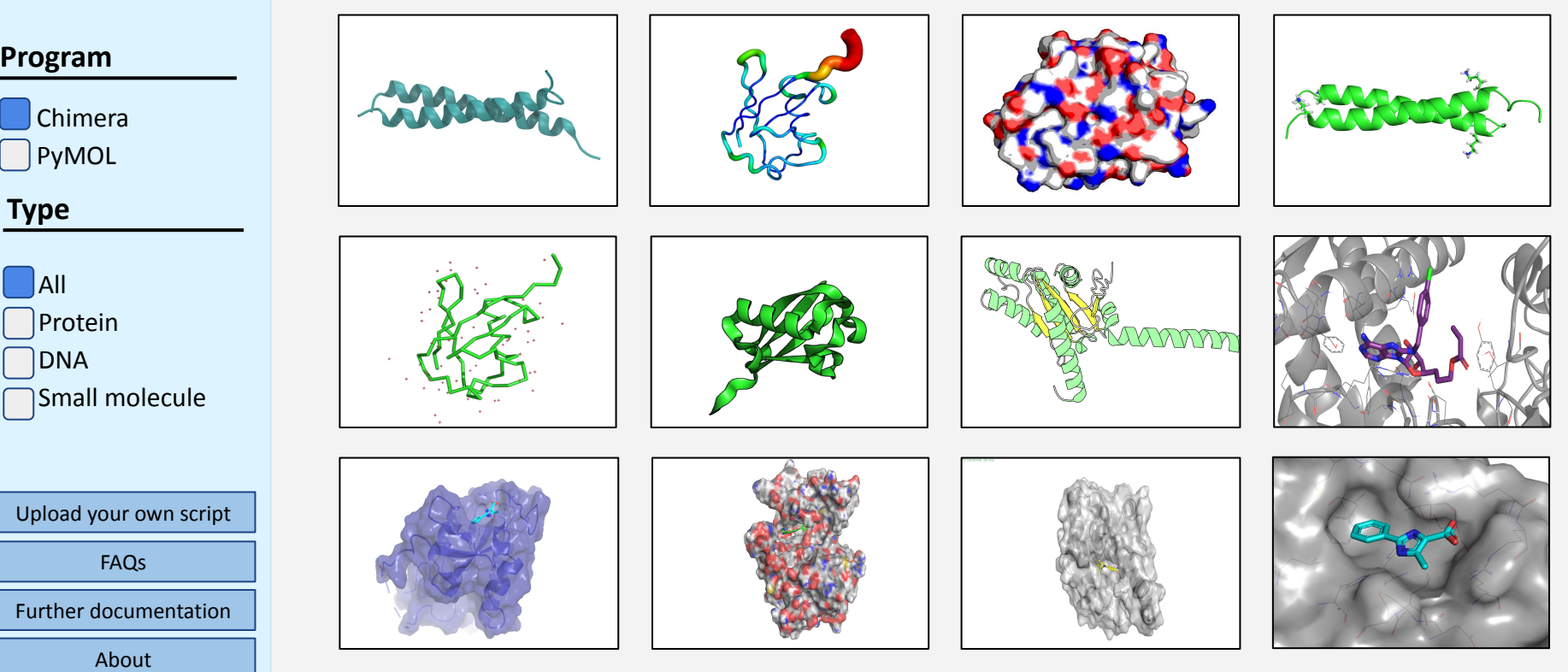

# **Molecule Visualizator script database**

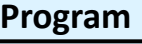

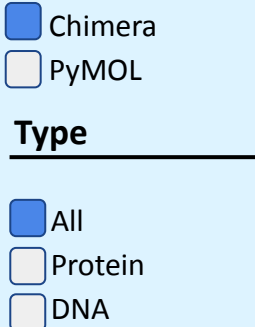

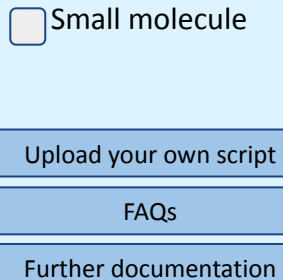

About

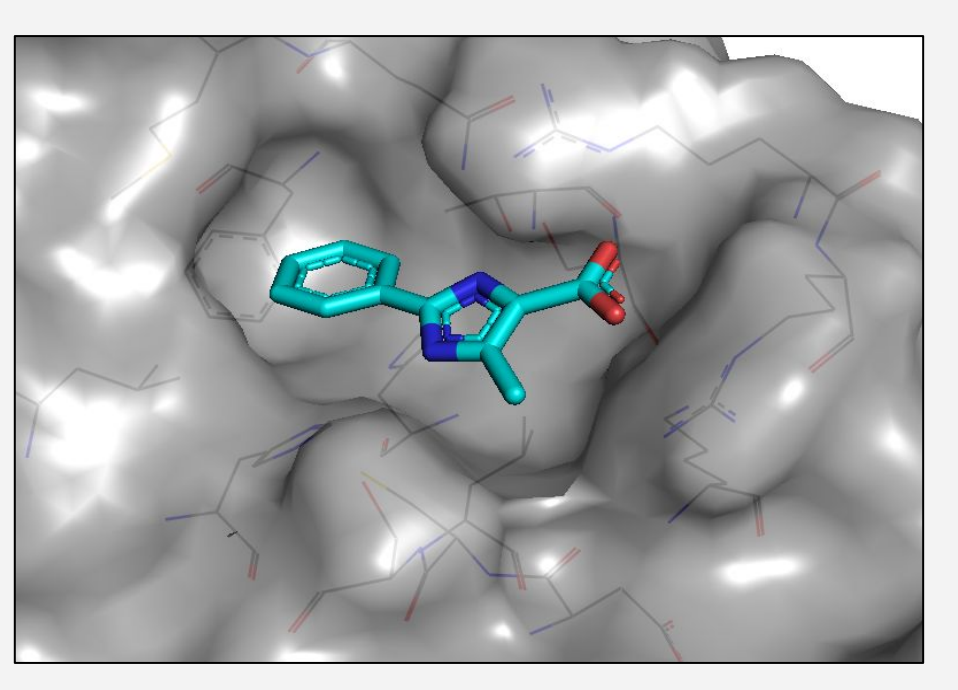

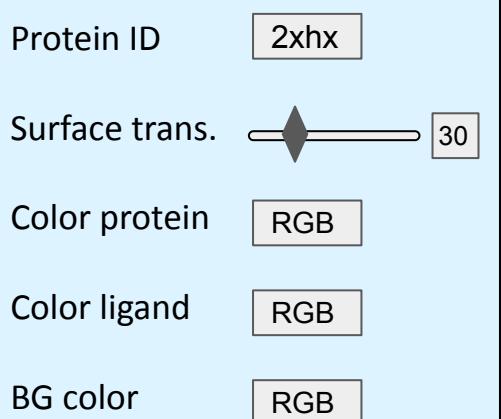

Log in

Generate .pml preset

#### Database show cartoon,

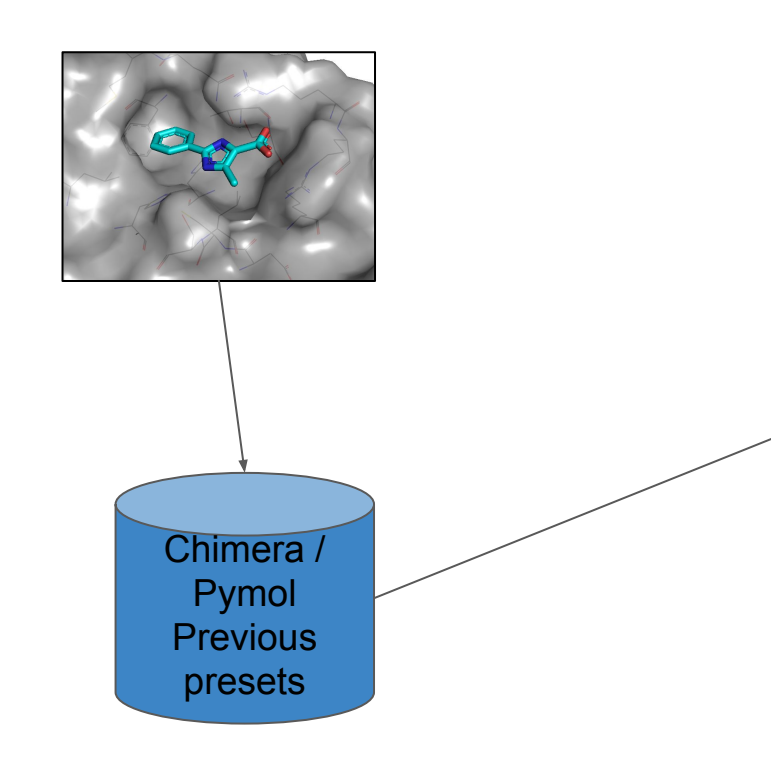

show wire, backbone color yellow, chain A… set ray trace mode, 2 #black outline only, 1 #normal colour + black, 3 comic colours + black. **bg\_color, (0,0,250)** set ray trace gin, 0.005 #defaul 1 set ray trace colour, magenta set ray shadows, 1 #turn on shadows. set ambient\_light, 0.5 set cartoon\_transparency, 2 set field\_of\_view, 70 set cartoon discrete colours, on set bg rgb=[1,1,1] #background wite space cmyk #color scheme set arthroscopic, on set depth\_cue=0 set ray trace  $f_{\text{O}} = 0$ set cartoon\_highlight\_color, grey75 set antialias, 4

### Backup examples

- Gene analysis: Retrieval of basic information and calculations (such as BLAST, T-COFFEE)

- Search engine for binding affinity data in several databases (MOAD, PDBbind, BindingPDB…) and return of ordered and cleaned results (duplicates…)